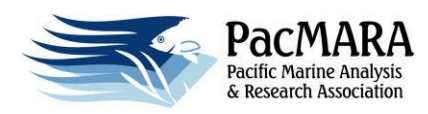

## **Introduction to Marxan Agenda**

## **Day 1 - Introduction to Marxan**

- 9:00 9:10 Course overview
- 9:10 9:20 Introduction of course participants
- 9:20 10:10 Key concepts in systematic conservation planning (Talk 1)
- 10:10 10:40 Interactive session I Planning Activity
- 10:40 11:00 Morning break
- 11:00 11:20 Case Study Exercise Introduction (Talk 2)
- 11:20 12:30 Interactive session II begin case study exercise (creating Marxan input files)
- 12:30 1:30 Lunch
- 1:30 2:00 Applied Marxan Talk TBA
- 2:00 4:00 Interactive session III Creating Marxan input files continued, parameter setting, setting up the file structure, and running Marxan

## **Day 2 - Introduction to Marxan**

- 9:00 9:45 How does Marxan find good solutions? (Talk 3)
- 9:45 10:00 Zonae Cogito and Simulated Annealing demonstration
- 10:00 10:40 Begin Interactive session IV Running Marxan with ZC and understanding output files
- 10:40 11:00 Morning break
- 11:00 12:30 Continue Interactive session IV Running Marxan with ZC and understanding output files
- 12:30 1:30 Lunch
- 1:30 2:00 Applied Marxan Talks TBA
- 2:00 2:50 Interactive session V Calibration, configuration editor, and cluster analysis
- $2:50 3:20$  Marxan with Zones (Talk 4)
- 3:20 4:00 Continue interactive sessions if needed, question and answer session, extra activities, discussion